# **Lecture 16. Review of LIDAR Fundamentals**

■ Review of LIDAR principle and architecture

- **Q** Review of LIDAR data retrieval
- Review of QM, spectroscopy, and lasers
- **Q** Open Discussions

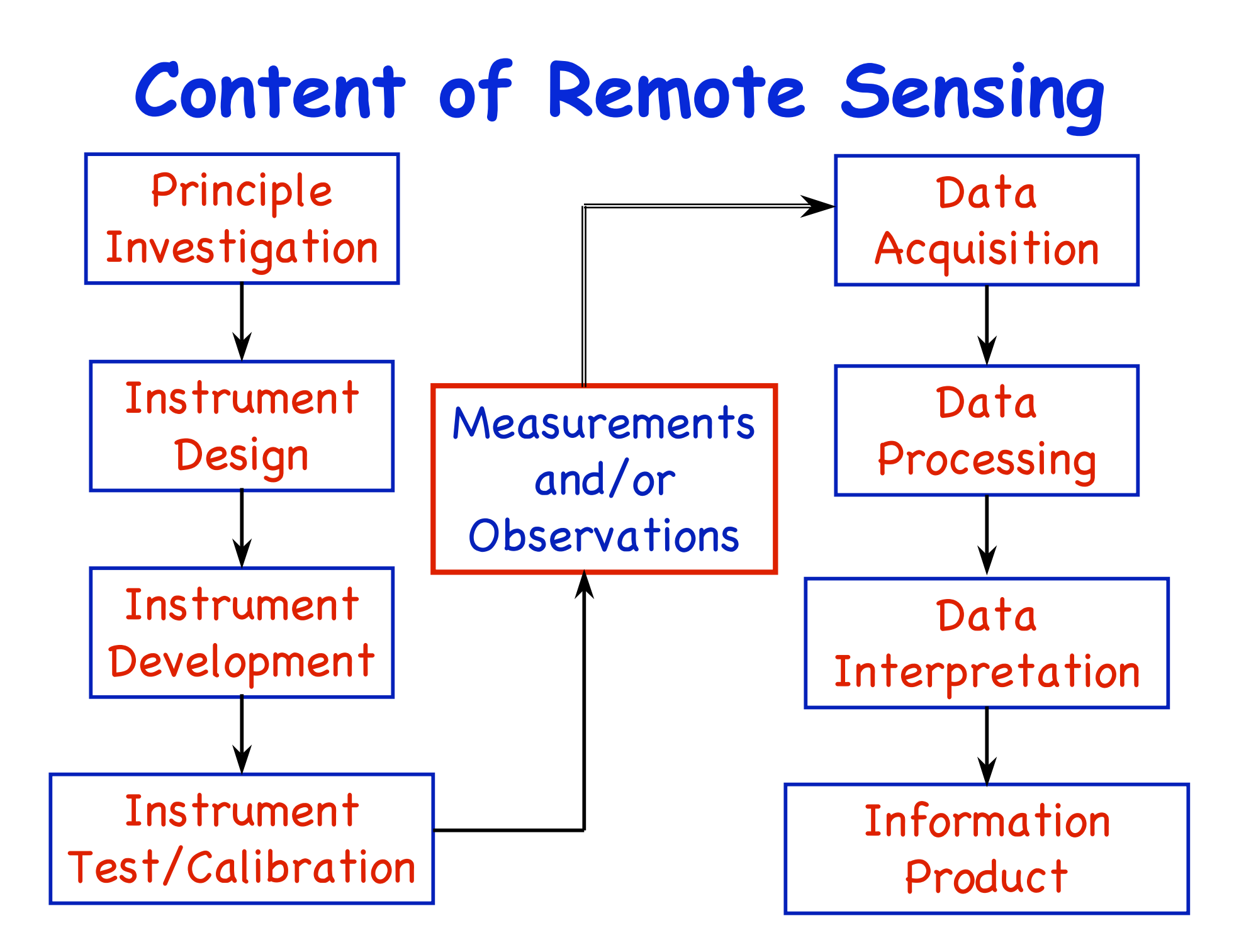

#### **Active Remote Sensing**

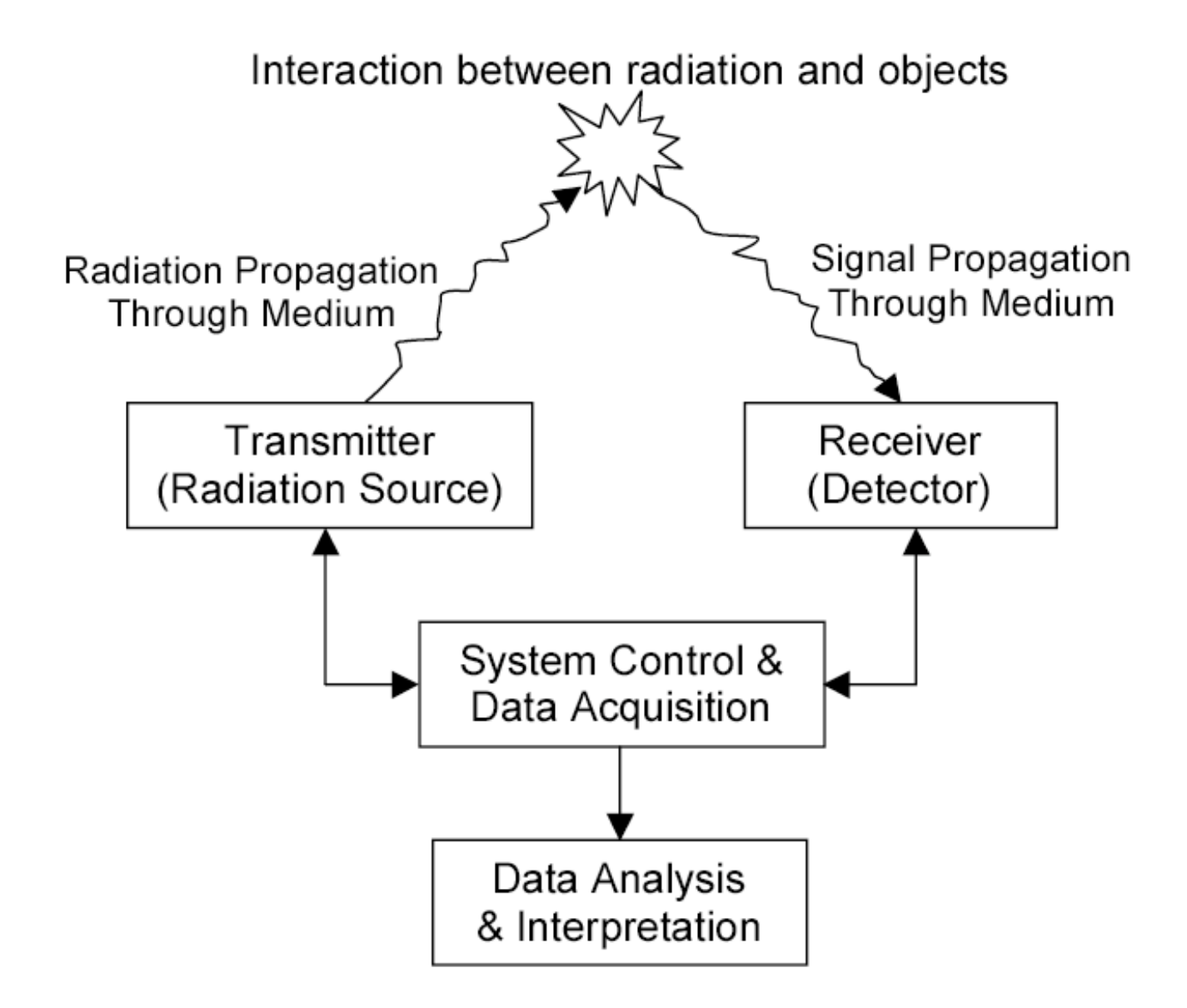

## **General Form of LIDAR Equation**

$$
N_S(\lambda, R) = N_L(\lambda_L) \cdot \left[ \beta(\lambda, \lambda_L, \theta, R) \Delta R \right] \cdot \frac{A}{R^2} \cdot \left[ T(\lambda_L, R) T(\lambda, R) \right] \cdot \left[ \eta(\lambda, \lambda_L) G(R) \right] + N_B
$$

$$
P_S(\lambda, R) = P_L(\lambda_L) \cdot [\beta(\lambda, \lambda_L, \theta, R) \Delta R] \cdot \frac{A}{R^2} \cdot [T(\lambda_L, R)T(\lambda, R)] \cdot [\eta(\lambda, \lambda_L)G(R)] + P_B
$$

 $N_{s}$  (R) – expected received photon number from a distance R  $N_1$  - number of transmitted laser photons,

 $\beta(R)$  - volume scatter coefficient at distance R for angle  $\theta$ ,

$$
\Delta R
$$
 - thickness of the range bin

A - area of receiver,

T(R) - one way transmission of the light from laser source to distance R or from distance R to the receiver,

$$
\eta
$$
 - system optical efficiency,

G(R) - geometrical factor of the system,

$$
N_B
$$
 - background photon counts.

### **Illustration for LIDAR Equation**

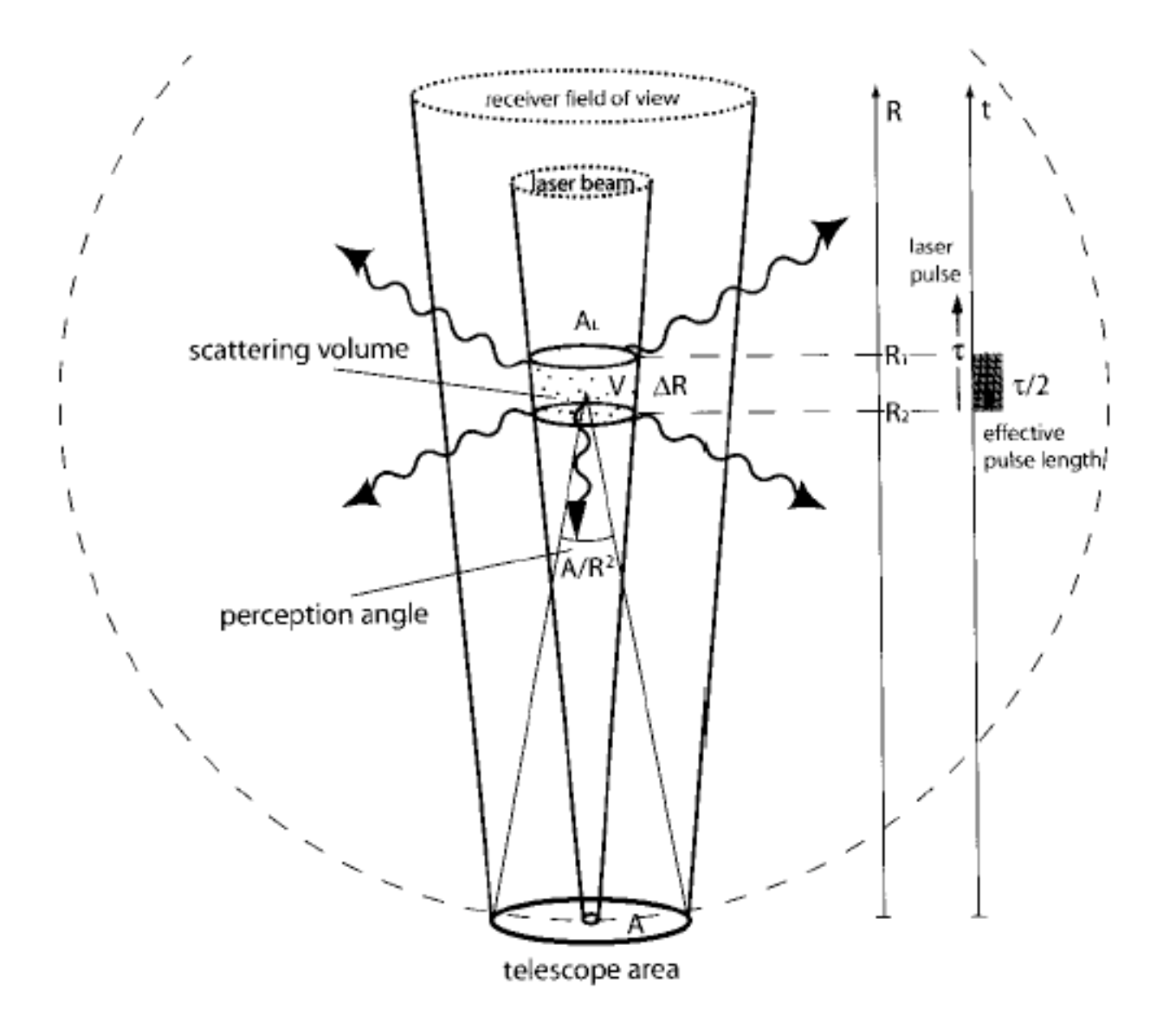

#### **Solutions of LiDAR Equation**

#### **Q** For resonance fluorescence lidar equation

$$
N_S(\lambda, z) = \left(\frac{P_L(\lambda)\Delta t}{hc/\lambda}\right) \left(\sigma_{eff}(\lambda)n_c(z)R_B(\lambda)\Delta z\right) \left(\frac{A}{4\pi z^2}\right) \left(T_a^2(\lambda)E^2(\lambda, z)\right) \left(\eta(\lambda)G(z)\right) + N_B\Delta t
$$
  

$$
N_R(\lambda, z_R) = \left(\frac{P_L(\lambda)\Delta t}{hc/\lambda}\right) \left(\sigma_R(\pi, \lambda)n_R(z_R)\Delta z\right) \left(\frac{A}{z_R^2}\right) T_a^2(\lambda, z_R) \left(\eta(\lambda)G(z_R)\right) + N_B\Delta t
$$
  

$$
\frac{n_c(z)}{h} = \frac{N_S(\lambda, z) - N_B\Delta t}{hc/\lambda} \cdot \frac{z^2}{h} \cdot \frac{4\pi\sigma_R(\pi, \lambda)}{h} \cdot \frac{T_a^2(\lambda, z_R)G(z_R)}{h}
$$

$$
\frac{n_c(x)}{n_R(z_R)} = \frac{n_S(x,z) - n_B \Delta t}{N_R(\lambda, z_R) - N_B \Delta t} \cdot \frac{z}{z_R^2} \cdot \frac{n_S \omega_R(x, y)}{\sigma_{eff}(\lambda) R_B(\lambda)} \cdot \frac{n_a(x, y_R) \omega(x_R)}{T_a^2(\lambda, z) E^2(\lambda, z) G(z)}
$$

$$
n_c(z) = n_R(z_R) \frac{N_S(\lambda, z) - N_B \Delta t}{N_R(\lambda, z_R) - N_B \Delta t} \cdot \frac{z^2}{z_R^2} \cdot \frac{4\pi \sigma_R(\pi, \lambda)}{\sigma_{eff}(\lambda) R_B(\lambda)} \cdot \frac{1}{E^2(\lambda, z)}
$$

### **Preprocess Procedure Flow Chart**

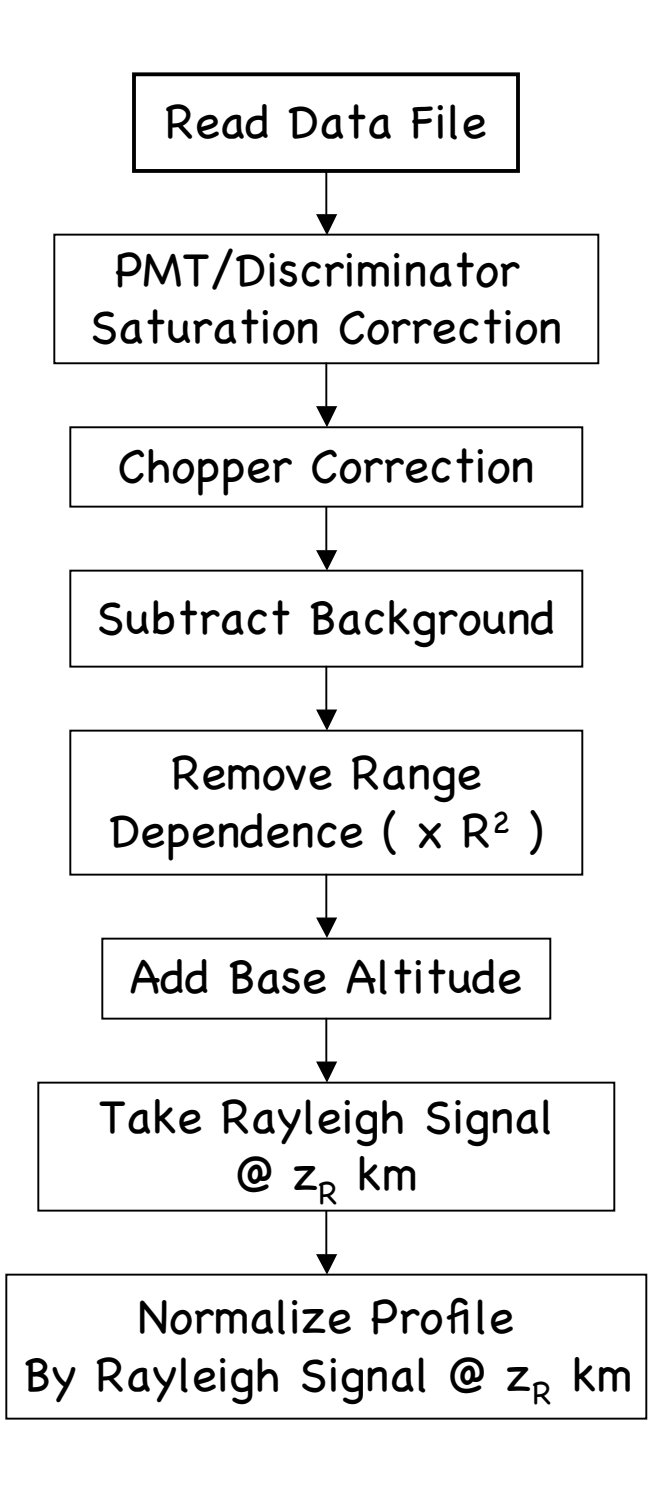

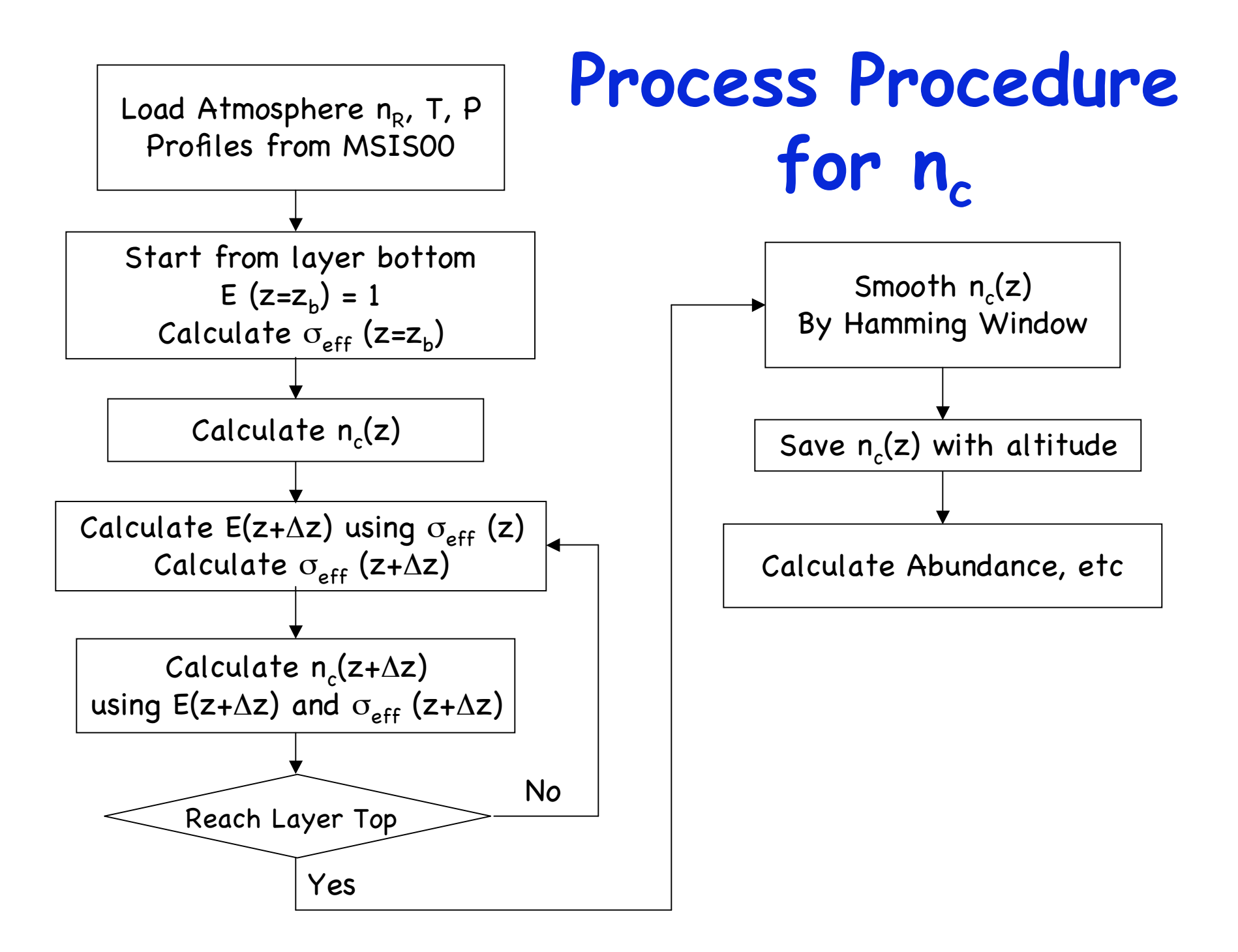

## **Basic Architecture of LIDAR**

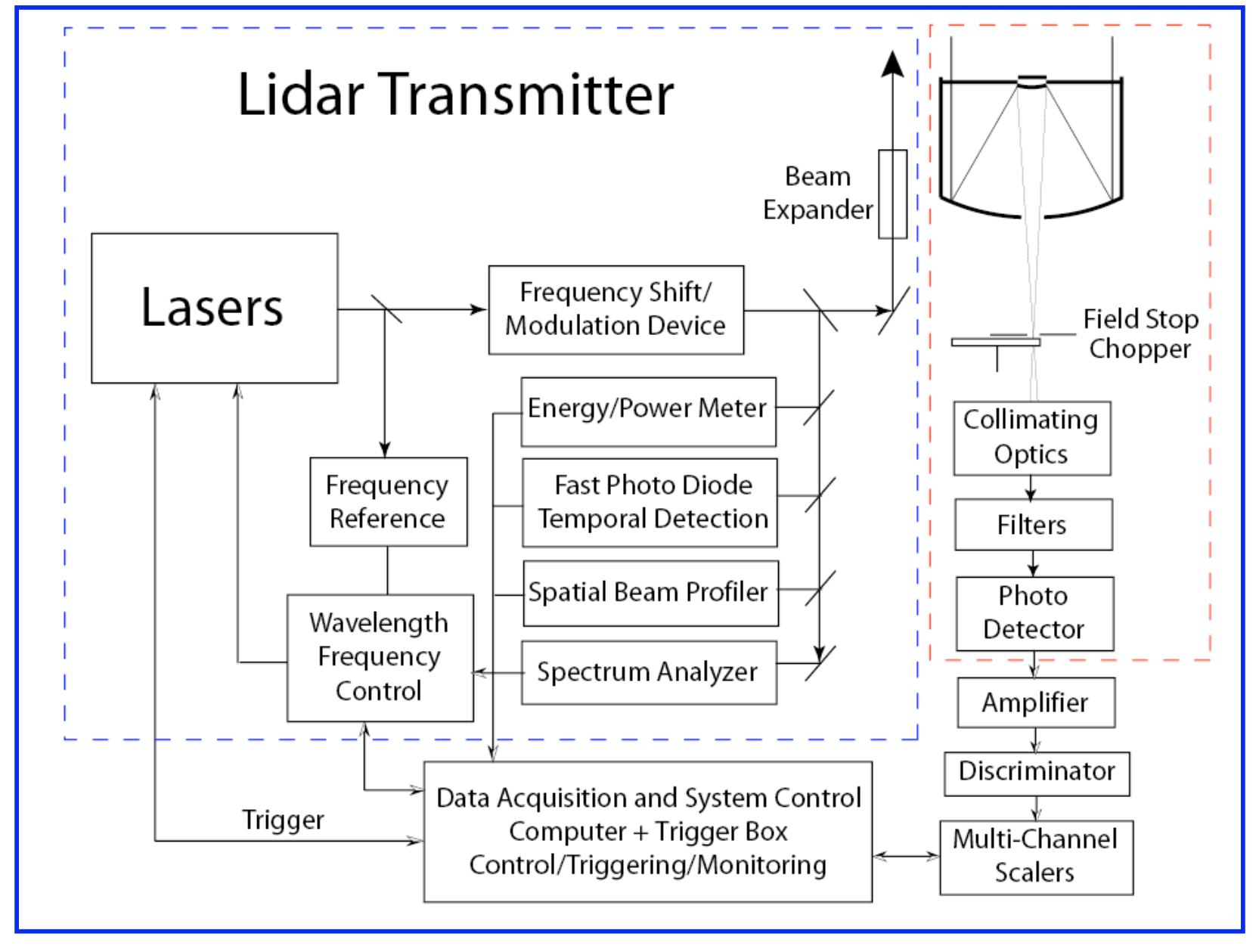

# **Na Doppler Lidar**

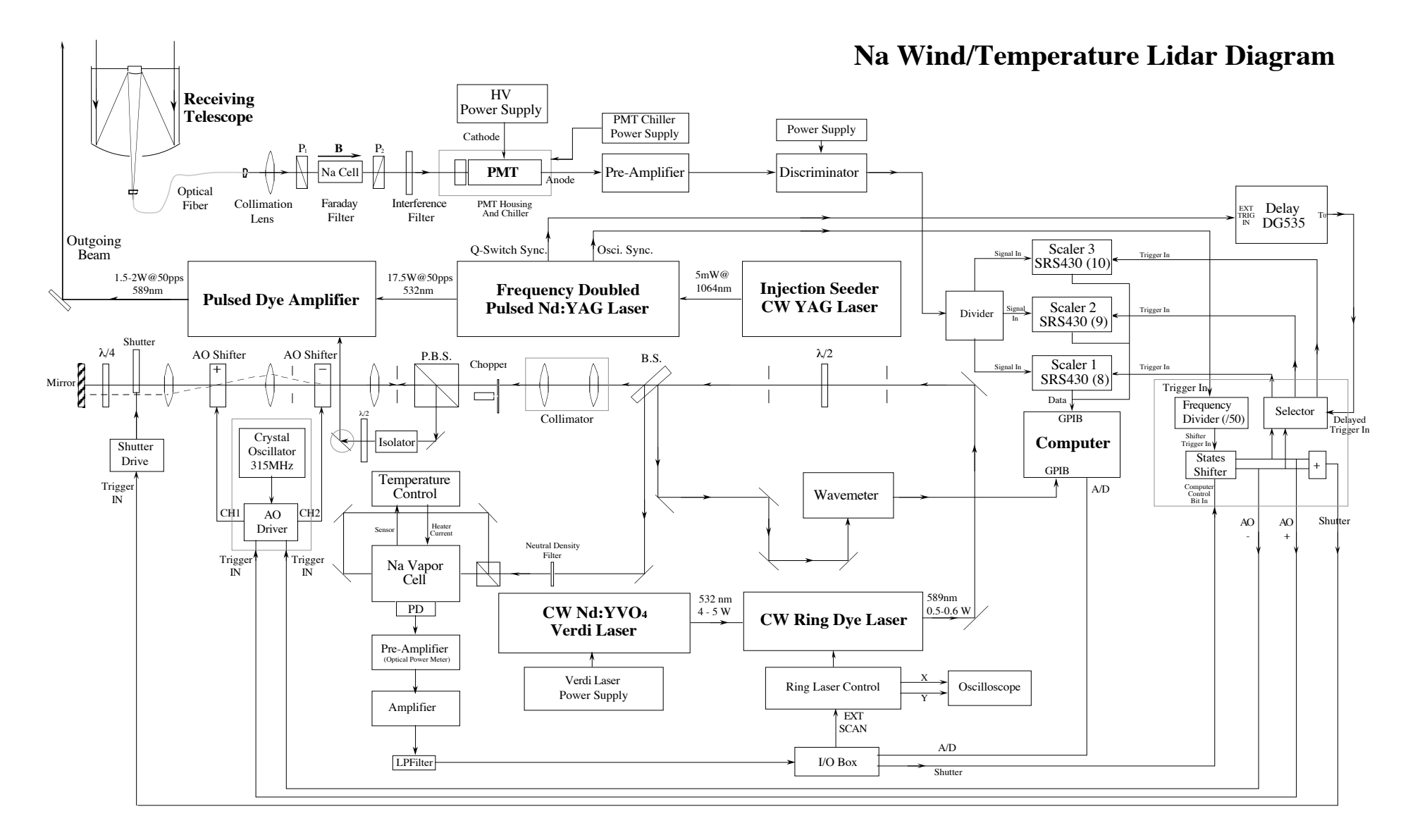

## **Na Saturation-Absorption Spectroscopy**

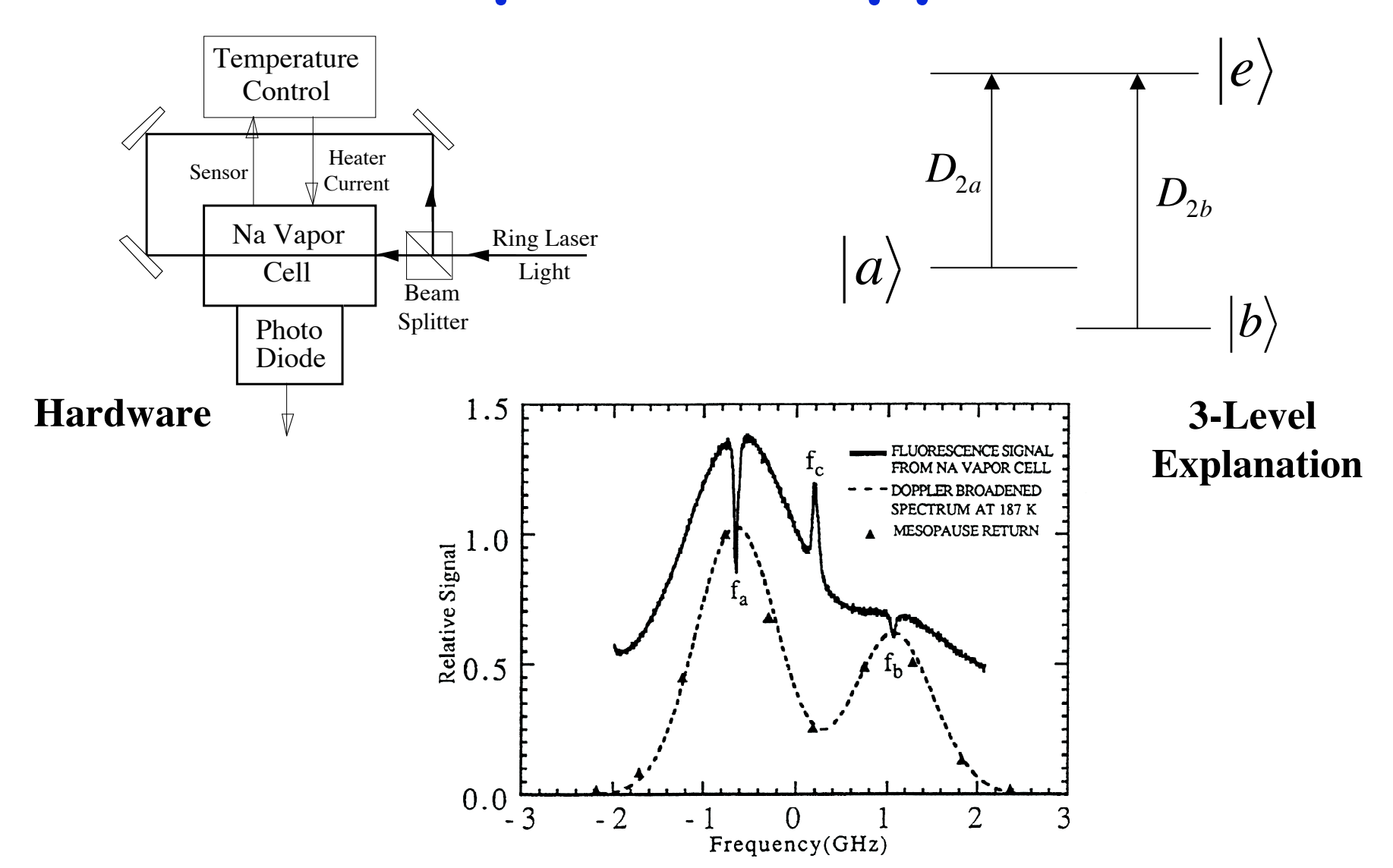

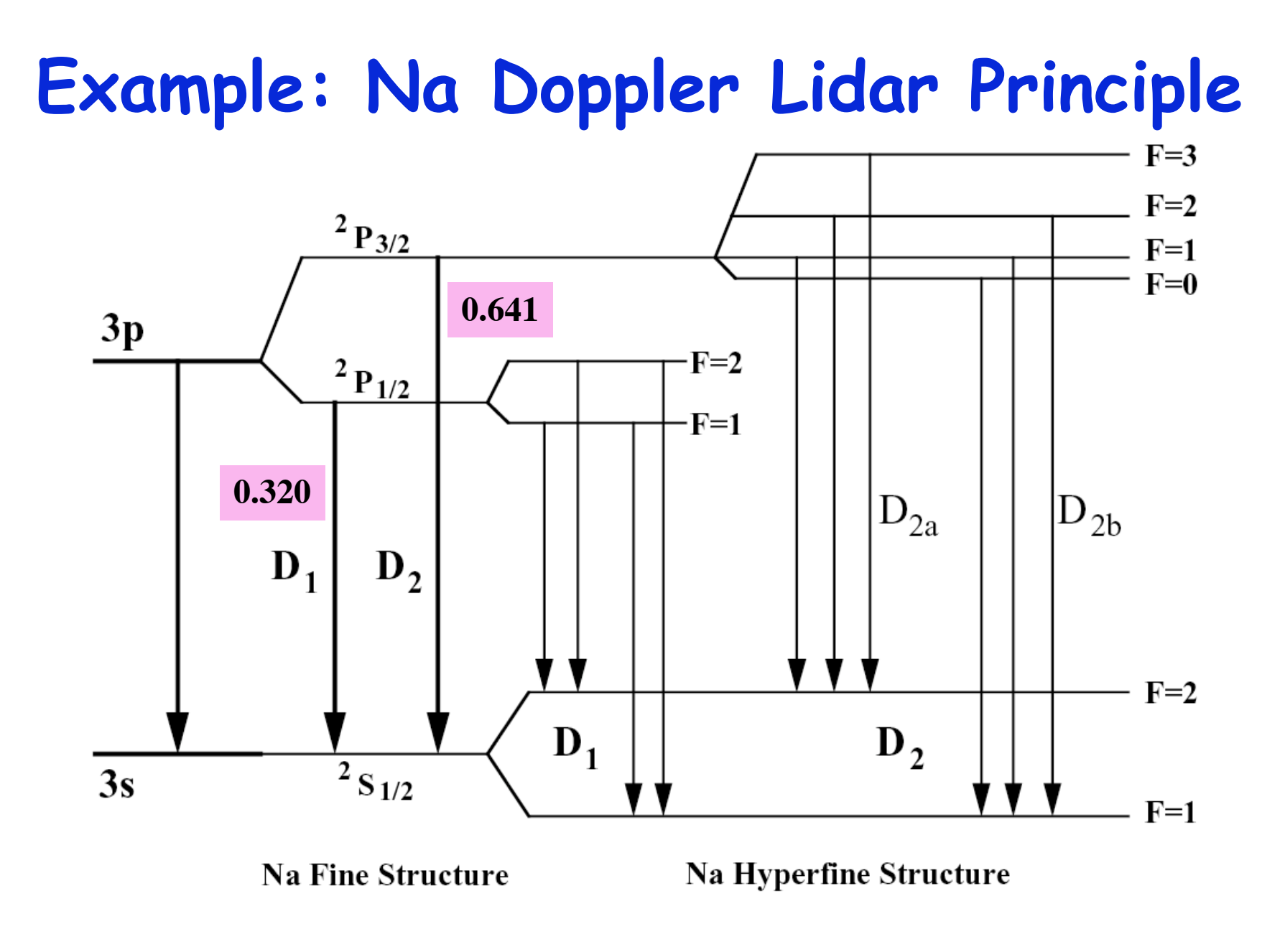

**Energy Level Diagram of Atomic Na** 

# **Open Discussions**